# **Application: gvSIG desktop - gvSIG bugs #5117**

## **"Missing pk attributes" despues de crear shape**

10/22/2019 04:14 PM - Joaquín del Cerro Murciano

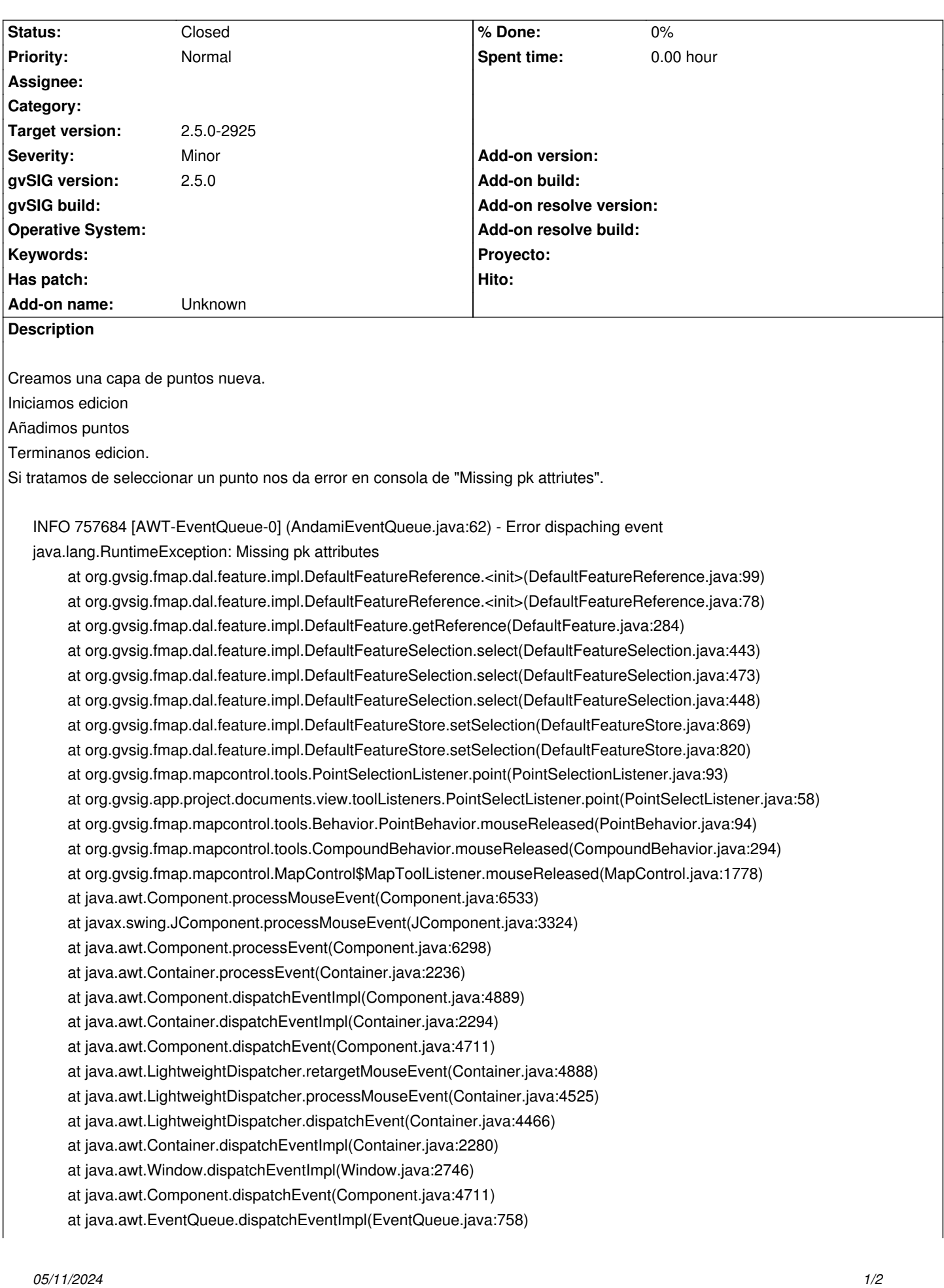

 at java.awt.EventQueue.access\$500(EventQueue.java:97) at java.awt.EventQueue\$3.run(EventQueue.java:709) at java.awt.EventQueue\$3.run(EventQueue.java:703) at java.security.AccessController.doPrivileged(Native Method) at java.security.ProtectionDomain\$JavaSecurityAccessImpl.doIntersectionPrivilege(ProtectionDomain.java:80) at java.security.ProtectionDomain\$JavaSecurityAccessImpl.doIntersectionPrivilege(ProtectionDomain.java:90) at java.awt.EventQueue\$4.run(EventQueue.java:731) at java.awt.EventQueue\$4.run(EventQueue.java:729) at java.security.AccessController.doPrivileged(Native Method) at java.security.ProtectionDomain\$JavaSecurityAccessImpl.doIntersectionPrivilege(ProtectionDomain.java:80) at java.awt.EventQueue.dispatchEvent(EventQueue.java:728) at org.gvsig.andami.ui.AndamiEventQueue.dispatchEvent(AndamiEventQueue.java:50) at java.awt.EventDispatchThread.pumpOneEventForFilters(EventDispatchThread.java:201) at java.awt.EventDispatchThread.pumpEventsForFilter(EventDispatchThread.java:116) at java.awt.EventDispatchThread.pumpEventsForHierarchy(EventDispatchThread.java:105) at java.awt.EventDispatchThread.pumpEvents(EventDispatchThread.java:101) at java.awt.EventDispatchThread.pumpEvents(EventDispatchThread.java:93) at java.awt.EventDispatchThread.run(EventDispatchThread.java:82)

#### **Associated revisions**

**Revision 44495 - 10/22/2019 05:13 PM - Óscar Martínez**

refs #5117 Establecer que el DBF Featuretype tiene OID

#### **History**

### **#1 - 10/22/2019 04:15 PM - Joaquín del Cerro Murciano**

*- Target version set to 2.5.0-2925*

#### **#2 - 10/22/2019 08:10 PM - Joaquín del Cerro Murciano**

*- Status changed from New to Fixed*

### **#3 - 10/25/2019 10:49 AM - Álvaro Anguix**

*- Status changed from Fixed to Closed*